## **Alternate string pull off and hammer on.tef**

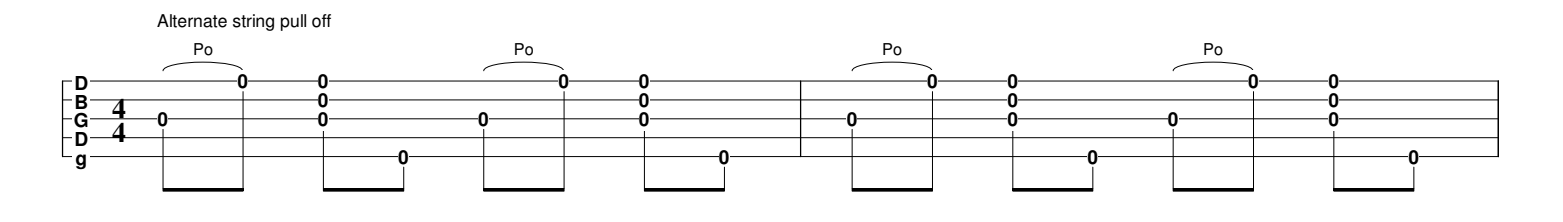

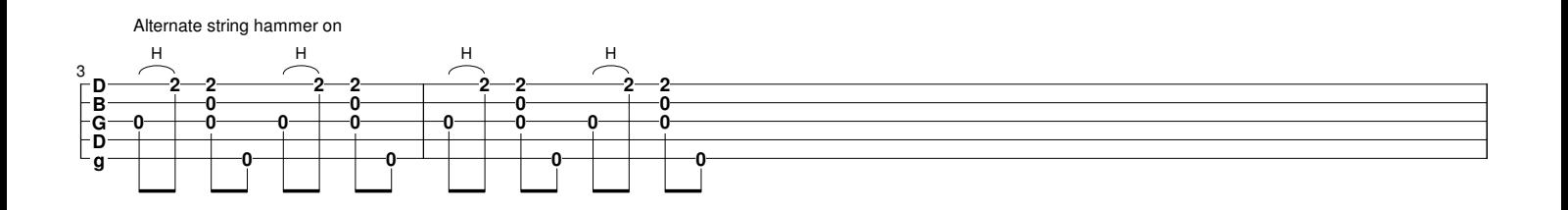

In this example I am referring to the banjo rhythm as "bum-pa-di-ty". Both the alternate string pull off and alternate string hammer on are made by insertinfg a fake first note which is never played.

Alternate pull off (example first string) is indicated by making a fake fretted note: 1. Write 2 (fret 2) on the first string on the "bum"

- 
- 2. Put a Po(pull off) on it<br>3. Write 0 on the first stri
- 3. Write 0 on the first string on the "pa" 4. Put the cursor on first "fake" note (2)
- 4. Put the cursor on first "fake" note<br>5. In the dynamics bar choose ppp.
- 

? Now it is shown as [2] 0 in TablEdit but when you print the tab, the [2] will not be printed. And it will not be sounded on the midi file (all ppp notes are silent)

? Or if you make a pdf of it, the [2] will not be shown, only 0

The alternate hammer on is in the same way. Write a fake unfretted note:<br>1. Write 0 (fret 2) on the first string on the "bum"<br>2. Put a Ho (Hammer on) on it

- 1. Write 0 (fret 2) on the first string on the "bum" 2. Put a Ho (Hammer on) on it
- 
- 
- 3. Write 2 on the first string on the "pa"<br>4. Put the cursor on first "fake" note (0 4. Put the cursor on first "fake" note (0)<br>5. In the dynamics bar choose ppp.
- In the dynamics bar choose ppp.<br> $\frac{2}{3}$

?<br>You will get the result 2